# Program structure

formatting routines (HIPE-Scanamorphos interface): /path\_install/SCANAMORPHOS/pro\_format\_input/

processing and visualization routines: /path\_install/SCANAMORPHOS/pro\_scanamorphos/

examples scripts and input ascii files (examples from paper): /path\_install/SCANAMORPHOS/examples/

All the information you need (read carefully) : README (installation and usage instructions + options list) CHANGES (summary of changes in successive versions) examples/README\_PACS (usage instructions + examples)

## formatting of input data

level-1 frames (1 fits file per obsid)

*convertL1ToScanam.py* (in examples/)

level-1 data with formatted masks (Badpixels, Nonscience, Saturation, Glitchmask)

*convert\_hcssfits\_pacs.pro* (in pro\_format\_input/)

input IDL structures (1 .xdr file per repetition per obsid) (non-nominal frames and slews between scans discarded)

```
nobs = 2 obsid = ['1342187067', '1342187069']
for i = 0, nobs - 1 do convert hcssfits pacs, $
dir in='/data/pacs/n4559/processed obsid/', $
dir out='/data/pacs/n4559/input scans/', $
root=obsid(i)+' blue', color='blue'
```
### ordering of input scans

input scans must alternate their orientation on the sky

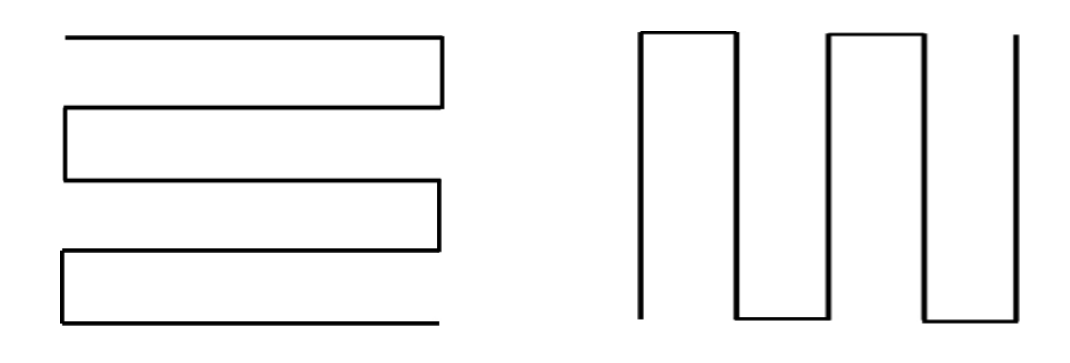

scan cross-scan

The .xdr files for each input scans must be put into the file called **scanlist\_pacs** The first line of this file **must** contain the directory where the files are

example: observation with 2 obsids and 1 **scans** and 1 **cross-scans, rep=2**

If there are more than one repetition:

**stru\_obsid1\_cam\_scan1.xdr stru\_obsid2\_cam\_scan1.xdr stru\_obsid1\_cam\_scan2.xdr stru\_obsid4\_cam\_scan2.xdr** typically for PACS : n × **scan**, then n × **cross-scan** The same structure must be repeated for each of them

### options

scanamorphos, /pacs, nobs=4

#### **mandatory for PACS:**

*/pacs, nobs = n* (n : number of distinct obsids) (to take into account PCAL flash transient at the start of each obsid)

#### **degree of interactivity:**

1) command-line input:

- no visualization
- */visu* : shows the result of each intermediate step
- - */debug* : shows more plots (may be hard to interpret)

2) batch mode: run *pro\_format\_input/batch\_process.pro*

#### **informative options:**

*/version* : prints version number */vis\_traject* : allows to check orientation and trail of each scan (successive input scans have to alternate orientation)

### options

#### **processing options:**

 */parallel* : for observations in PACS-SPIRE parallel mode  */galactic* : to preserve sky gradients in very bright fields  */minimap* : for observations in "mini-scan map" mode  */nocross* : for a single scan or non-overlapping scans

 */jumps\_pacs* : to detect and mask brightness discontinuities

 */nothermal* : to skip short-timescale average drift subtraction  */noglitch* : to skip glitch masking

 *nblocks = nbl* : to force slicing of field into nbl sub-fields

### options

#### **astrometry and output format:**

 *orientation of output map : either astronomical (N up – E left) or scan-parallel (to work with PRFs or for elongated fields)*

 *pixsize:* Pixel size of the final map : free *(FWHM/4 by default)*

 */frame\_fromallscans : useful if two or more epochs combined (to determine spatial frame from all scans, not just first 2) hdr\_ref = hdr : to use reference header for output map* 

 */one\_plane\_fits : to produce separate fits for each plane instead of fits cube (for very large maps)* 

### batch processing

batch process, master list='/path batchlists/master list 1'

```
root file name
/data_path/input_scans/
pacs
nobs=4
orient='astro'
pixsize=2.85
stru_1342187067_red_scan1.xdr
stru_1342187069_red_scan1.xdr
stru_1342187067_red_scan2.xdr
stru_1342187069_red_scan2.xdr
stru_1342187068_red_scan1.xdr
stru_1342187070_red_scan1.xdr
stru_1342187068_red_scan2.xdr
stru_1342187070_red_scan2.xdr
###############################################################
```
download, documentation, reference:

# http://www2.iap.fr/users/roussel/herschel/